## Merlin 22/23 Brojčano pitanje

Ova vrsta pitanja vrlo je slična pitanju Kratki odgovor, ali se Brojčano pitanje rabi samo za upis brojčanoga odgovora. Brojčani odgovor sustav prepoznaje u danome rasponu i preračunava u sve postavljene jedinice s određenom dopuštenom pogreškom.

U polje Naziv pitanja upisuje se naziv koji će biti vidljiv samo nastavnicima, a u polje Tekst pitanja upisuje se pitanje koje će korisnici vidjeti.

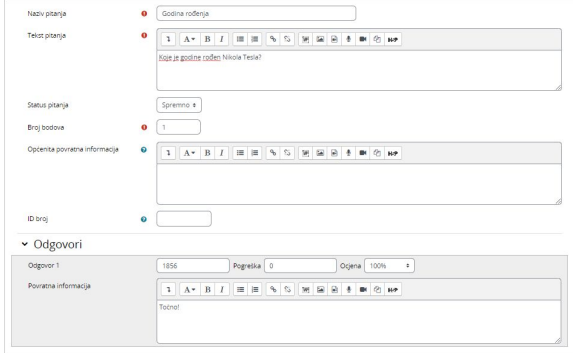

Slika: Postavke pitanja Brojčano pitanje

U slučaju brojčanoga zadatka korisnik treba upisati točnu brojčanu vrijednost. Nastavnik može omogućiti više odgovora koje će smatrati ispravnima pa i prihvatljivu pogrešku, ako to želi.

Za sve ponuđene odgovore treba upisati postotak ocjene koju odgovor nosi, a moguće je upisati i povratnu informaciju studentu za svaki odgovor.

Polje Mjerne jedinice omogućava odabir načina ocjenjivanja odgovora. Tako je moguće ocijeniti brojčani odgovor i mjernu jedinicu, ili samo brojčani odgovor ako mjerna jedinica nije obavezna. Polja Oblik unosa mjerne jedinice i Mjesto jedinice određuju način unosa mjerne jedinice u odgovoru i mjesto na kojemu će se nalaziti (ispred ili iza brojke).

Postoji mogućnost upisa više različitih mjernih jedinica koje se mogu priznati kao točne.

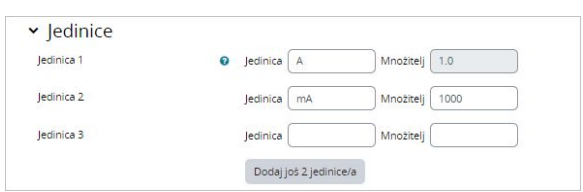

Slika: Primjer množitelja mjernih jedinica

Primjer: Zadatak je zadan u A (amperima), a student ga je izračunao u mA. Sustav će, ako je postavljena mogućnost više različitih mjernih jedinica, sam izračunati vrijednost u A.

Blok Postavke za višestruke pokušaje rješavanja omogućuje dodjeljivanje kaznenih bodova za svaki netočan odgovor. Za svaki ponovni pokušaj rješavanja, broj bodova će se umanjiti za određeni postotak.

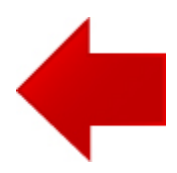

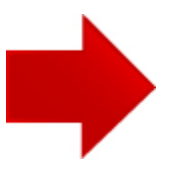